$z \rightarrow i^*sqrt(1-z^*z)$ 

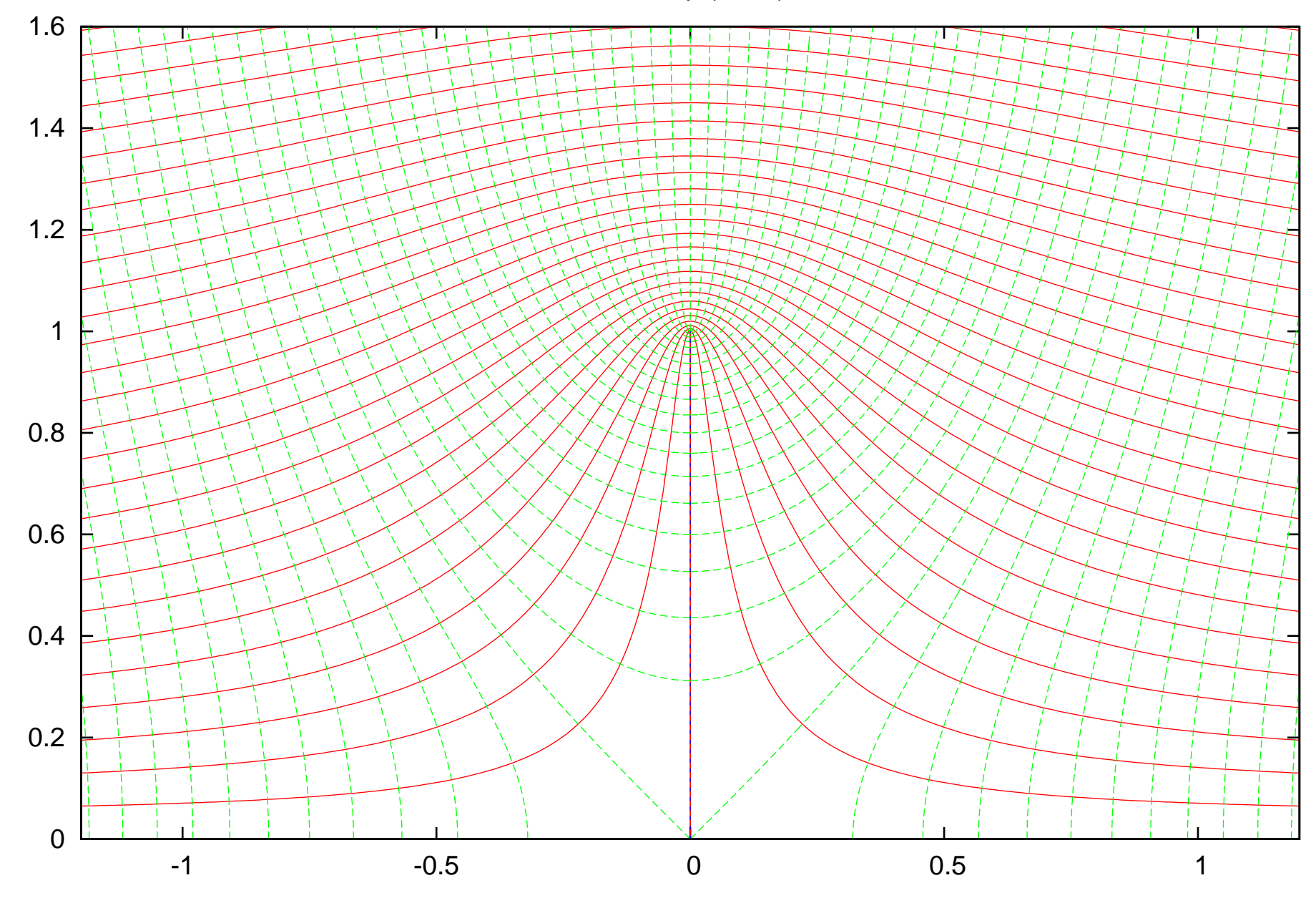

 $z \rightarrow i*sqrt(0.5-z^*z)$ 

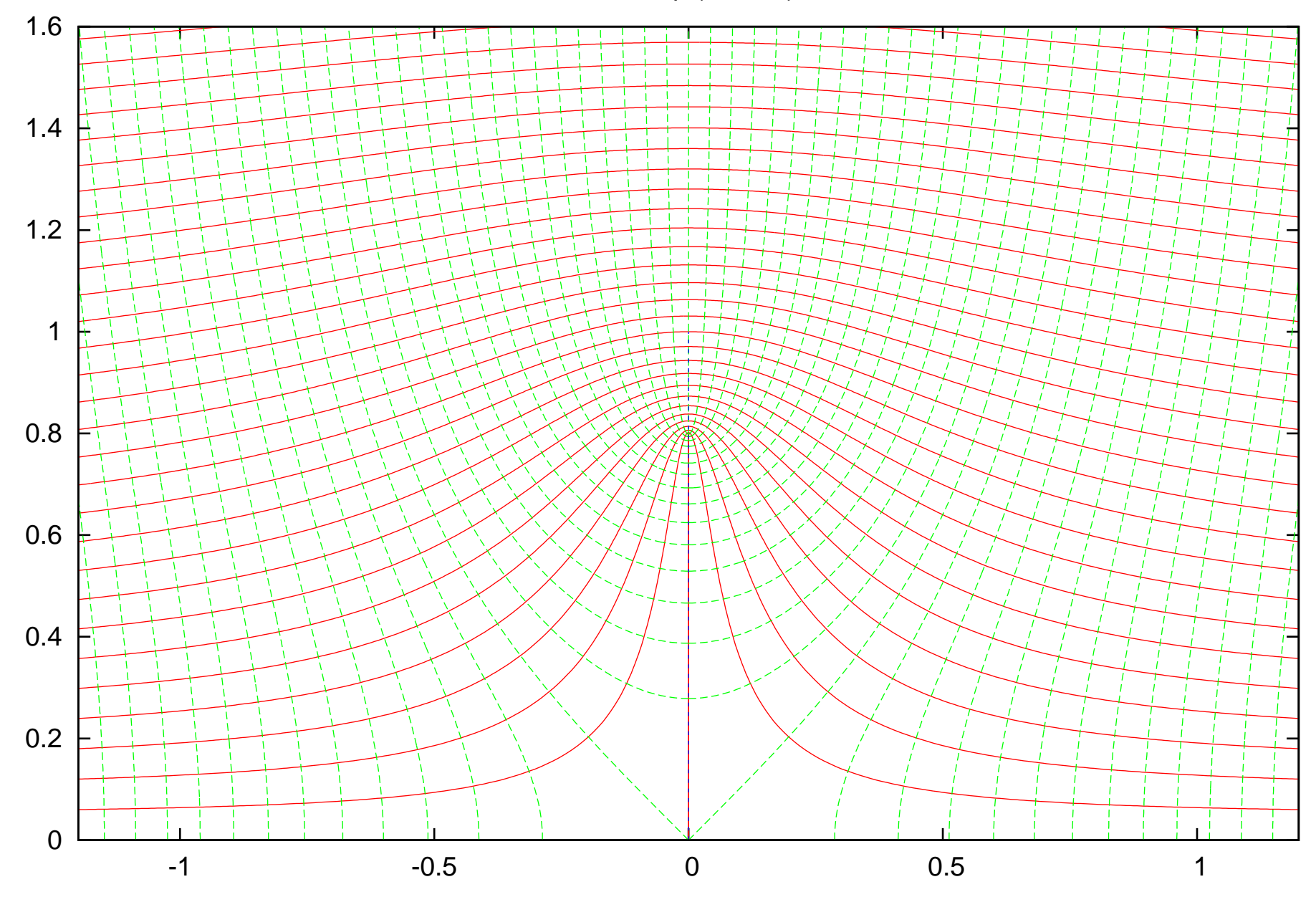

 $z \rightarrow i*sqrt(0.5-z^*z)$ 

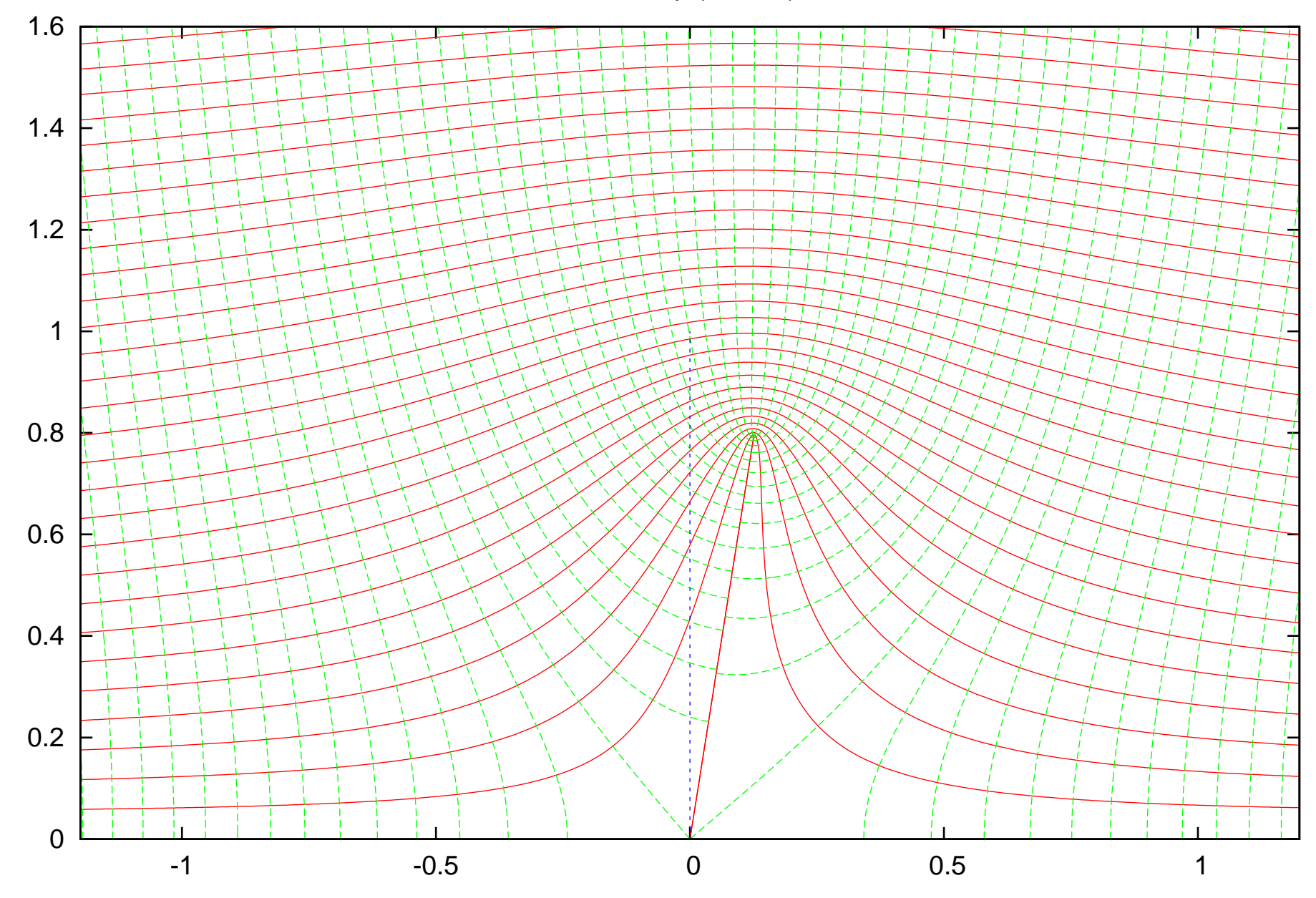